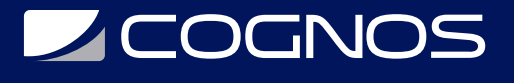

## Desktop productivity Business

Código: OFF-628

### **Propuesta de Valor:** OTROS CURSOS DE CAPACITACIÓN TECNOLÓGICA

**Duración:** 64 Horas

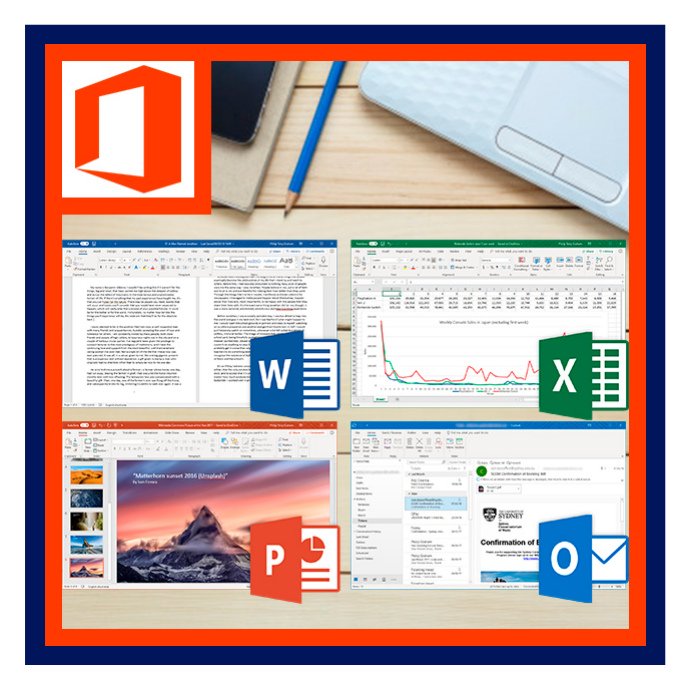

El significado de la productividad hoy: en el ambiente de negocios global, se está redefiniendo. Ahora significa aplicar lo que ya sabe para lograr aún más. Encontrar maneras inteligentes de hacer sus tareas diarias, usando el Web para compartir su trabajo y sus ideas.

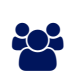

### AUDIENCIA

Dirigido a profesionales o estudiantes de cualquier área, que están interesados en conocer el manejo adecuado de Microsoft Office para el mejor desempeño en la labor que desempeñan.

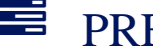

### $\equiv$  PRE REQUISITOS

Los participantes deben tener un nivel esencial de manejo del Sistema Operativo o tener conocimiento equivalente. Es necesario tener acceso a Microsoft Office para poder realizar satisfactoriamente este curso.

### <sup>©</sup> OBJETIVOS

Microsoft Office, tiene las mejoras en su presentación y puede ser el puente entre la forma tradicional y la actual de hacer negocios. Office, puede ayudar a su organización a triunfar en este nuevo ambiente, porque hace de la Intranet una herramienta práctica de negocios.

# CERTIFICACIÓN DISPONIBLE

Certificación emitida por COGNOS.

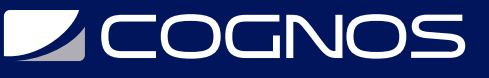

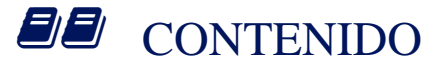

#### 1. EXPLORANDO WORD

1.1. CAMBIANDO EL ASPECTO DEL TEXTO 1.2. EDITANDO Y CORRIGIENDO EL TEXTO 1.3. DISEÑO DE PÁGINA E IMPRESIÓN DEL DOCUMENTO 1.4. ORGANIZANDO EL CONTENIDO DEL DOCUMENTO 1.5. AGREGANDO ELEMENTOS GRÁFICOS 1.6. AGREGANDO OTROS EFECTOS VISUALES 1.7. INSERTAR COMPONENTES EN EL DOCUMENTO 1.8. CREACIÓN DE DOCUMENTOS ESPECIALES 1.9. NOVEDADES DE WORD 2013

#### 2. EXPLORANDO EXCEL

2.1. CAMBIAR LA APARIENCIA DE LAS PLANILLAS 2.2. EDITANDO Y CORRIGIENDO EL CONTENIDO EN CELDAS 2.3. DISEÑO DE PÁGINA E IMPRESIÓN DEL DOCUMENTO 2.4. CREANDO FÓRMULAS – INSERTANDO FUNCIONES 2.5. REPRESENTACIÓN GRÁFICA DE LOS VALORES 2.6. OBJETOS DENTRO DE LAS PLANILLAS 2.7. LO NUEVO DE EXCEL 2013

#### 3. EXPLORANDO POWERPOINT

3.1. GESTIÓN DE PRESENTACIONES 3.2. EDICIÓN DEL CONTENIDO EN LAS DIAPOSITIVAS 3.3. ORGANIZANDO EL CONTENIDO DE TEXTOS 3.4. AGREGANDO OBJETOS EN DIAPOSITIVAS EN BLANCO 3.5. UTILIZANDO TABLAS EN LA DIAPOSITIVA 3.6. AGREGANDO DIAGRAMAS SMARTART 3.7. GENERAR GRÁFICOS EN LAS DIAPOSITIVAS 3.8. DIAPOSITIVAS CON IMÁGENES 3.9. DIAPOSITIVAS CON MULTIMEDIA 3.10. CONTROLANDO LAS TRANSICIÓN Y ANIMACIÓN EN LA PRESENTACIÓN 3.11. IMPRIMIR LA DOCUMENTACIÓN

#### 3.12. NOVEDADES DE POWERPOINT 2013

#### 4. EXPLORANDO OUTLOOK

- 4.1. CUENTAS DE CORREO ELECTRÓNICO
- 4.2. LA LISTA DE CONTACTOS
- 4.3. COMPONER Y ENVIAR UN CORREO
- 4.4. RECIBIR Y GESTIONAR CORREO
- 4.5. UTILIZAR LA LISTA DE CARPETAS
- 4.6. LISTAS DE DISTRIBUCIÓN
- 4.7. SEGURIDAD Y PRIVACIDAD EN EL CORREO

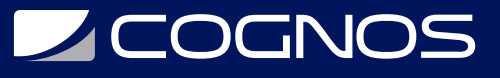

4.8. UTILIZAR EL CALENDARIO 4.9. LA LISTA DE TAREAS 4.10. LAS NOTAS Y EL DIARIO 4.11. NOVEDADES DE OUTLOOK 2013

### **RENEFICIOS**

Al finalizar el curso perfeccionara las herramientas de productividad con las que ya están familiarizados, para trabajar juntos más eficientemente en la infraestructura de su Intranet ya existente.